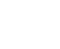

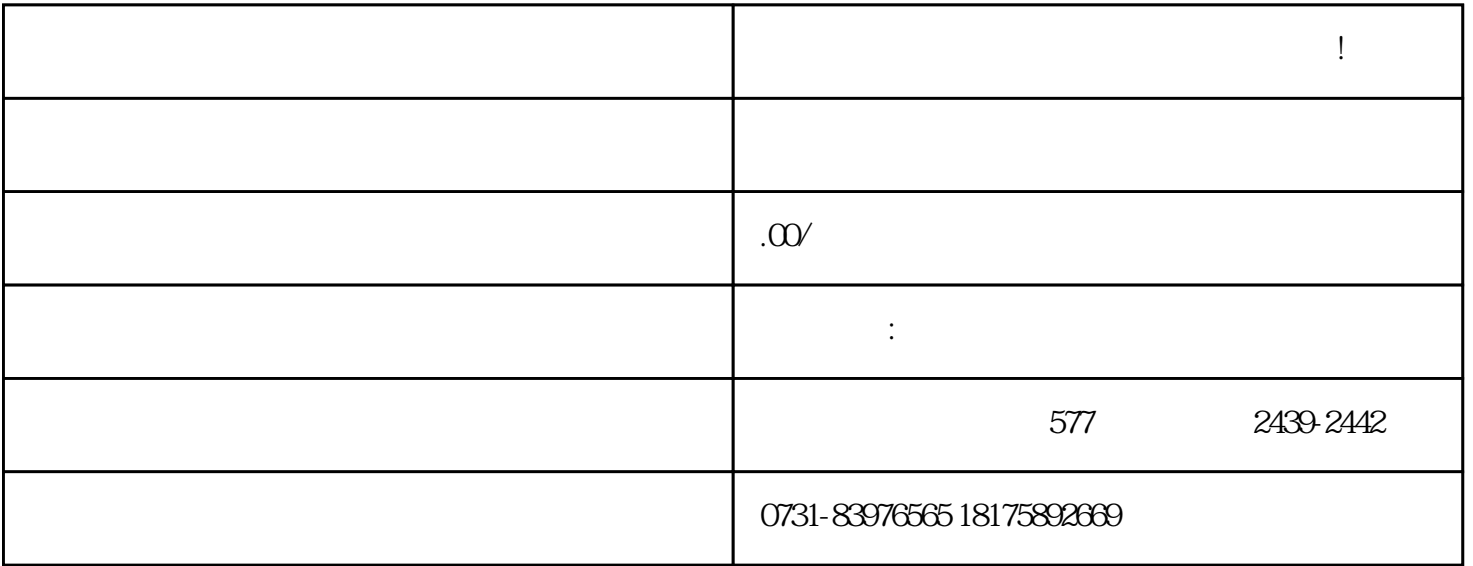

 $1$ 

 $2$ 

 $1$ 

 $2$ 

**高校档案补办最新政策,还不赶快来码住!**

 $\alpha$ 

**第二天的时候的时候的时候** 

 $\sim$ 

 $1$ 

## , zuihao estatuna estatuna estatuna estatuna estatuna estatuna estatuna estatuna estatuna estatuna estatuna es

 $2<sub>2</sub>$